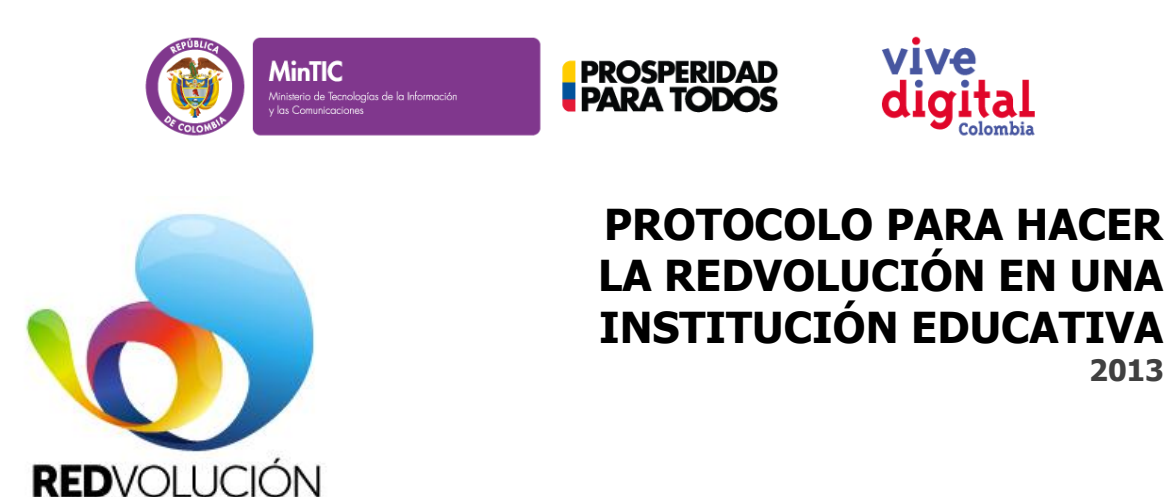

## **Inspirar es redvolucionar**

Todos somos redvolucionarios con lo que ya sabemos de Internet porque podemos inspirar el uso de Internet en las personas que aún no han entrado en el camino digital.

**2013**

## **La Redvolución en las INSTITUCIONES EDUCATIVAS**

Redvolución es la más nueva y atractiva opción de Servicio Social Obligatorio (SSO) que ofrece el Ministerio de las TIC a los estudiantes de grado 10° y 11°. Es una experiencia de aprendizaje para los estudiantes quienes en sus familias y en sus comunidades lograrán INSPIRAR el uso de Internet y de esa forma contribuir a la reducción de la brecha digital. Igualmente es una oportunidad pedagógica para los docentes que podrán relacionarse con sus estudiantes en un lenguaje común.

## **Paso a paso de la Redvolución en las INSTITUCIONES EDUCATIVAS**

- 1. Conocer el programa
	- a. Ingresar y navegarla página: [www.redvolucion.gov.co](http://www.redvolucion.gov.co/)
	- b. Designar al menos 2 docentes que van a gestionar la Redvolución en la Institución Educativa
	- c. Obtener el usuario y la contraseña del Sistema de Gestión de Aprendizaje Zona de Entrenamiento de la página web [www.redvolucion.gov.co,](http://www.redvolucion.gov.co/) que serán entregados por el Ministerio de las TIC a solicitud de la institución educativa en el correo contacto@redvolucion.gov.co
	- d. Leer, comentar y entender la cartilla: "Documento Guía para la apropiación e implementación del Programa Redvolución en Instituciones Educativas" que puede encontrar así:
		- i. En el Kit proporcionado por el Ministerio de las TIC que recibe la Institución, o
		- ii. En el Sistema de Gestión de Aprendizaje, ingresando con usuario y contraseña al Sistema de Gestión de Aprendizaje - Zona de Entrenamiento de la página web **[www.redvolucion.gov.co](http://www.redvolucion.gov.co/)**

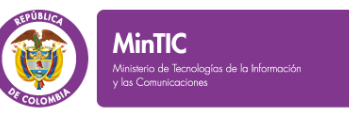

## **PROSPERIDAD PARA TODOS**

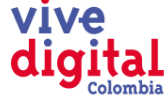

- 2. Adoptar Redvolución como una de las opciones de Servicio Social Obligatorio. Esta decisión debe ser ejecutada por las directivas de la IE y, si es del caso, se debe hacer el trámite de articulación con el PEI. Para este fin, la IE podrá utilizar la "Guía para la Articulación del Programa Redvolución al Proyecto Educativo Institucional" que se encuentra en el Kit que recibe la Institución o en el Sistema de Gestión de Aprendizaje – Zona de Entrenamiento de la página web [www.redvolucion.gov.co](http://www.redvolucion.gov.co/)
- 3. Tomar el Plan de Formación Docente sobre Redvolución y Sistema de Gestión de Aprendizaje Moodle, dispuesto en el Sistema de Gestión de Aprendizaje – Zona de Entrenamiento de la página web [www.redvolucion.gov.co](http://www.redvolucion.gov.co/)
- 4. Las directivas y los docentes invitan a los estudiantes a participar en la Redvolución. Los estudiantes recibirán por correo electrónico la invitación del docente para participar en la Redvolución y se registrarán en el Sistema de Gestión de Aprendizaje – Zona de Entrenamiento de la página web [www.redvolucion.gov.co](http://www.redvolucion.gov.co/)
- 5. Los estudiantes interesados toman el Plan de Formación de 16 horas sobre Redvolución y Sistema de Gestión de Aprendizaje Moodle dispuesto en el Sistema de Gestión de Aprendizaje – Zona de Entrenamiento de la página web [www.redvolucion.gov.co](http://www.redvolucion.gov.co/)
- 6. Los estudiantes y los docentes preparan el trabajo de campo (9 horas)
- 7. Los estudiantes en parejas, según las directrices de la Institución Educativa, realizan su trabajo de campo (55 horas). Los estudiantes inspiran el uso de Internet en sus familias y en sus comunidades. Los estudiantes cuentan historias inspiradoras sobre el uso de Internet.
- 8. El docente, a través del Sistema de Gestión de Aprendizaje Zona de Entrenamiento de [www.redvolucion.gov.co](http://www.redvolucion.gov.co/) evalúa el trabajo del estudiante y reporta su desempeño a las directivas de la Institución Educativa quienes certificarán el cumplimiento del Servicio Social Obligatorio.
- 9. El Ministerio de las TIC y sus aliados, recogerán las experiencias redvolucionarias más exitosas y para ello es fundamental que los estudiantes, docentes y directivas estén atentos a recoger las historias más significativas que se detectaron en el trabajo de campo.
- 10. Diligenciar los instrumentos de evaluación de la Redvolución (Maestros, Estudiantes y Comunidad) que se encuentran en el Sistema de Gestión de Aprendizaje – Zona de Entrenamiento de [www.redvolucion.gov.co](http://www.redvolucion.gov.co/)
- 11. Planear la Redvolución del siguiente año
- 12. Para mayores informes, favor escribir a la Subdirectora de Cultura Digital del Ministerio de las TIC, María Fernanda Ardila López, al correo *mfardila@mintic.gov.co* o al correo [contacto@redvolucion.gov.co](mailto:contacto@redvolucion.gov.co)

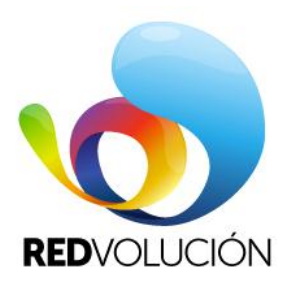